# RADFX SCHEDULING TOOL

#### Authors:

Joanna Myers Emily Turner Daniel Loveless
Reliable Electronics & Systems Lab
University Of Tennessee at Chattanooga

### Sponsors:

Michael Mckenna, MDA Scale Micro Electronics

#### Special Thanks:

NASA Electronic Parts and Packaging (NEPP) Program

#### Background:

MDA sponsored a Computer Science capstone from the University of Tennessee at Chattanooga to create a tool to assist in the process of requesting and allocating radiation test time to users

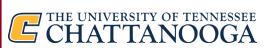

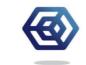

# What if I told every radiation test engineer in this room that they have been wasting their time?

Radiation testing coordination is outdated:

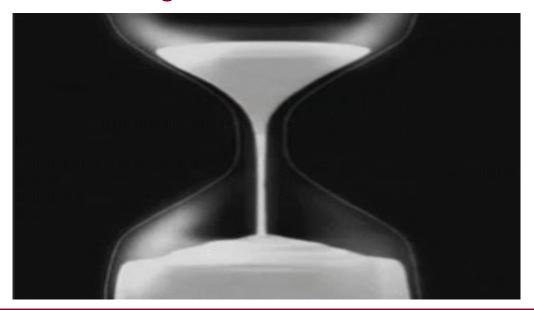

Across multiple facilities there is little organization for managing and allocating beam time to multiple testers

Communication is done through outdated spreadsheets and email

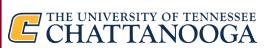

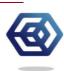

# Why is there a lack of organization?

What if there was something better to connect facilities and testers?

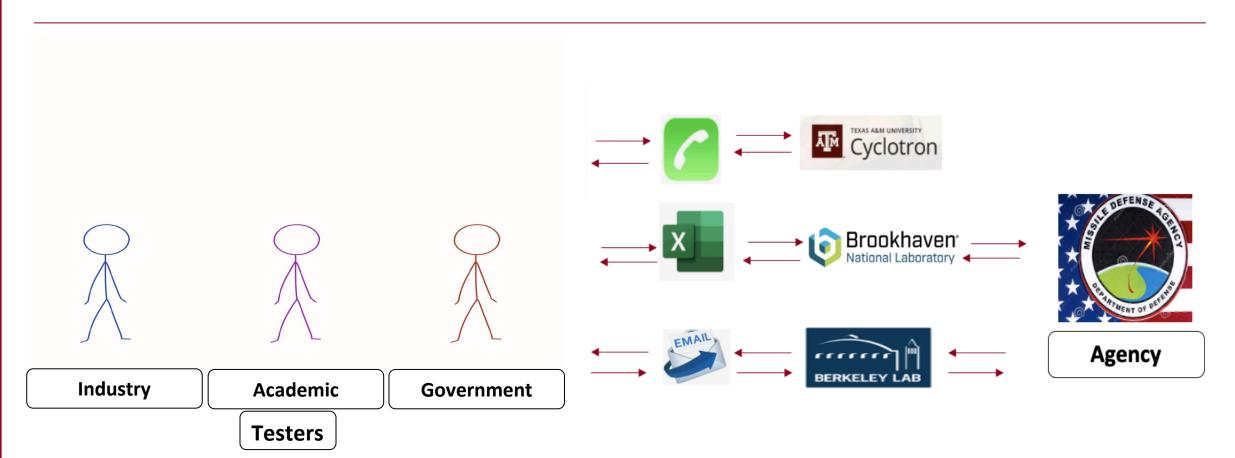

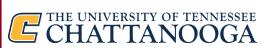

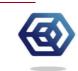

### Our Solution: RADFX

Based off feedback from multiple facilities, testers, and agencies, RADFX was created: This protype will be funded by the Missile Defense agency through a SBIR

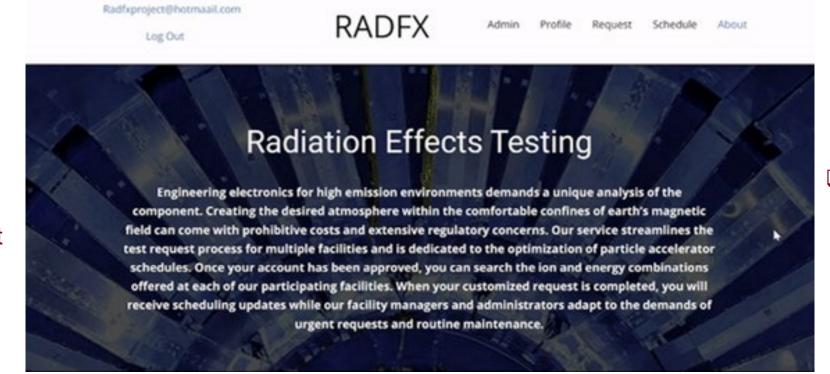

☐ Functions such as our built-in calendar aid facility managers in scheduling beam time

Any tester can access this site and request test time for any facility

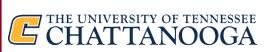

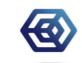

### Main Focus: Ease of Use

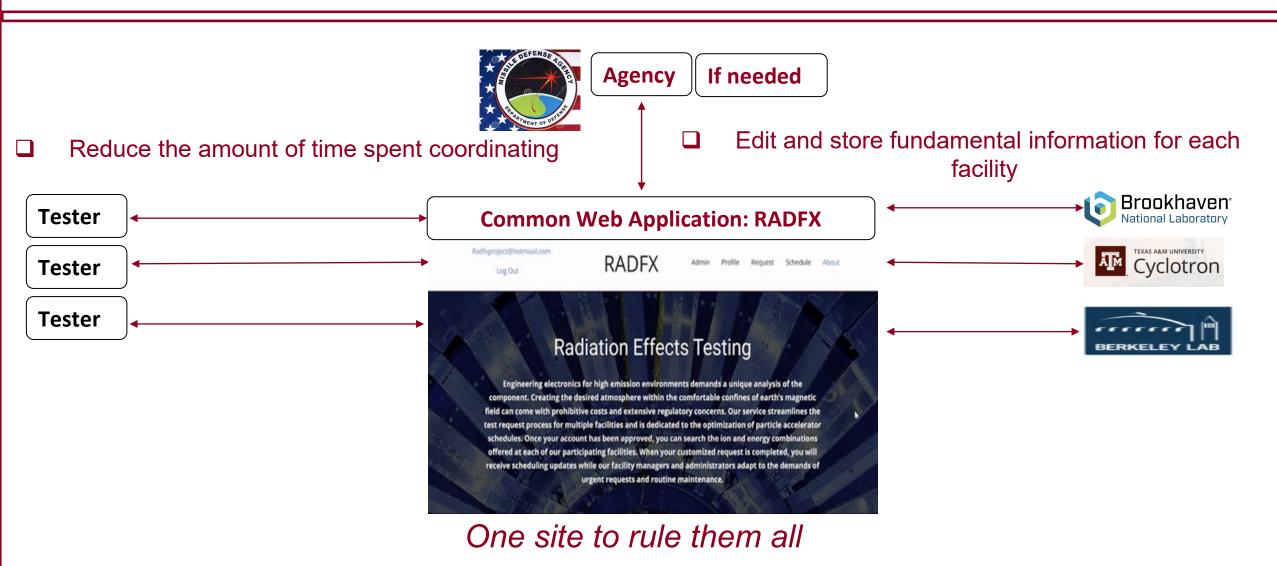

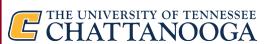

For beta testing, contact Daniel Loveless:

Daniel-Loveless@utc.edu

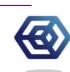

### How do all users benefit from RADFX?

Users have the option to view this site from three different user views:

#### **Tester View:**

Users wanting to use the cyclotron

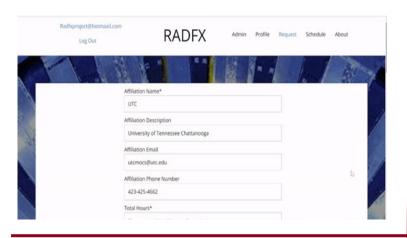

### ☐ Send requests to any facility

□ View public calendar

☐ Check specific facility assets

#### **Facility Manager View:**

Users scheduling cyclotron access

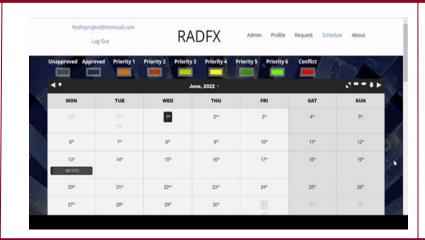

- ☐ Accept/Deny beam time requests
- ☐ Edit any form specific to facility
- Schedule with ease

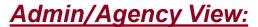

Users administering cyclotron access

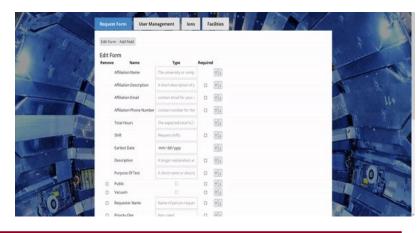

- ☐ If facilities use an Agency
  - Access to all features
  - ☐ Accept/Deny new user

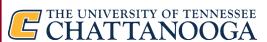

For beta testing, contact Daniel Loveless: Daniel-Loveless@utc.edu

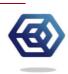

### Tester view: How do Tester's request beam time?

### All in-one request form

- 1. Enter Contact information
- 2. Request hours, date, and shifts
- 3. Choose facility
- 4. Select preferred ions
- 5. Submit

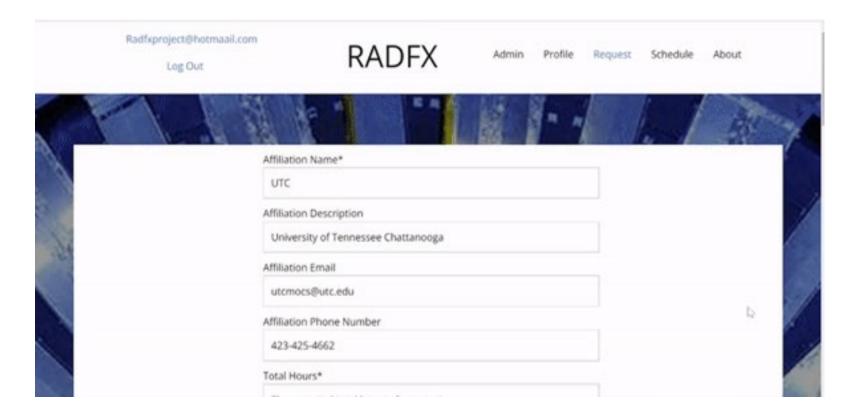

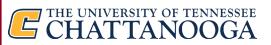

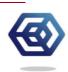

## Tester View: Ion Capabilities Via Request form

Easily sort and search through ions to create a user test plan

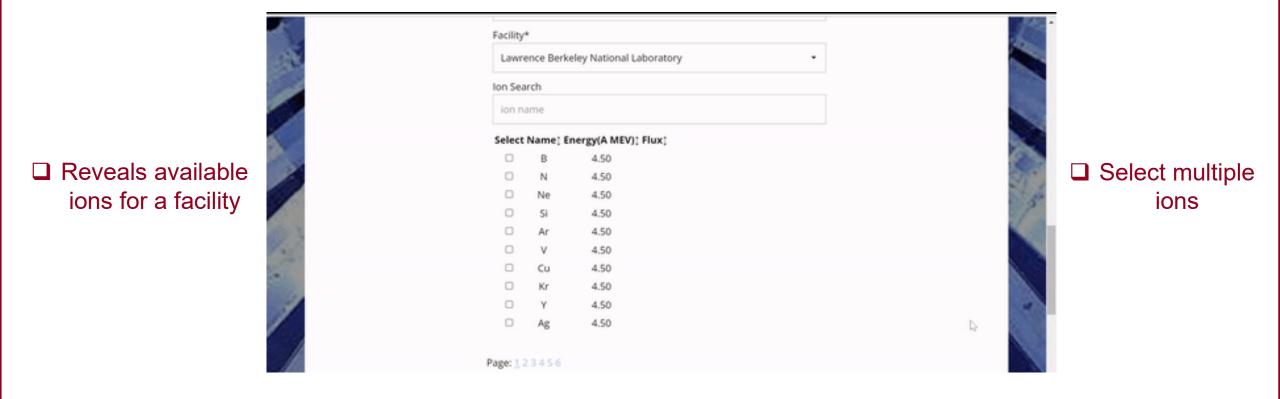

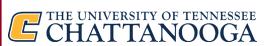

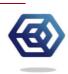

### Tester View: User Profile Page

☐ Easily check pending requests

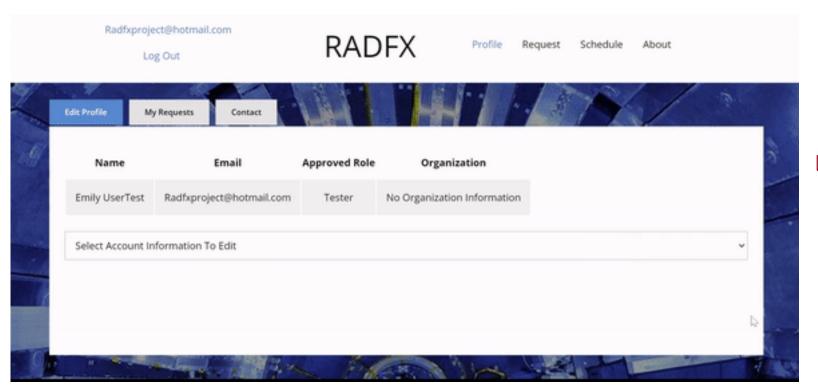

Allows users to view and edit previously submitted requests

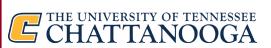

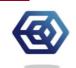

### Tester View: Viewing Facilities Published Schedules

#### Intuitive Calendar

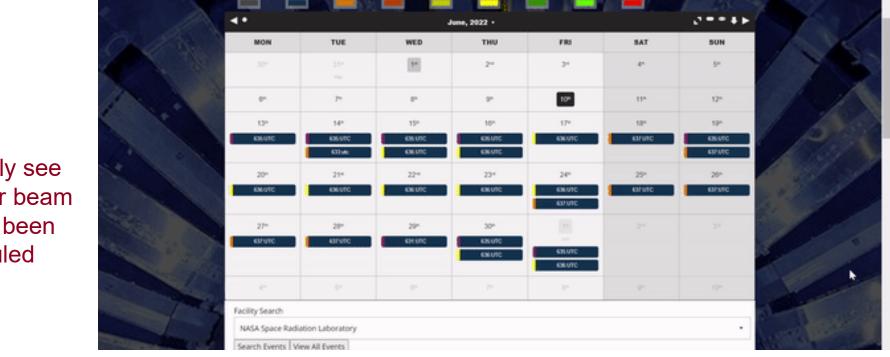

☐ Simplifies planning your request dates

■ Effortlessly see
where your beam
time has been
scheduled

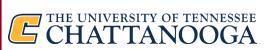

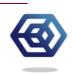

### Facility Manager: How does this simplify scheduling for facilities?

#### **RADFX Calendar tool**

■ No more outdated scheduling

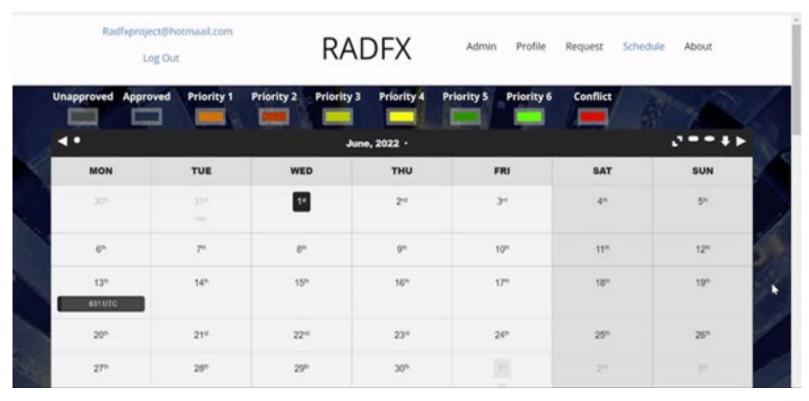

Clean visuals and responsive UI

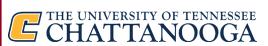

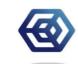

# Facility Manger: Flexible Drag Drop Calendar

☐ Facilities can easily adjust tester's requests

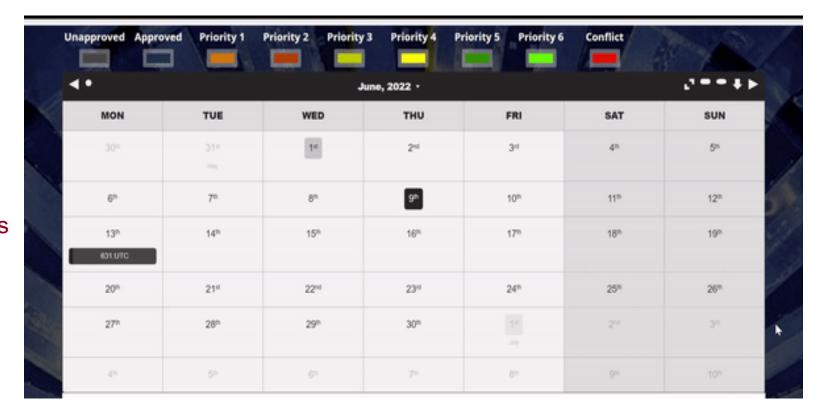

☐ The drag and drop feature alleviates stress on facility managers and MDA employees

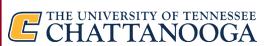

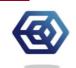

# Facility Manger: How does this fix scheduling conflicts?

### Conflicts are highlighted in Red

□ Color-coding is used to increase readability for facility managers

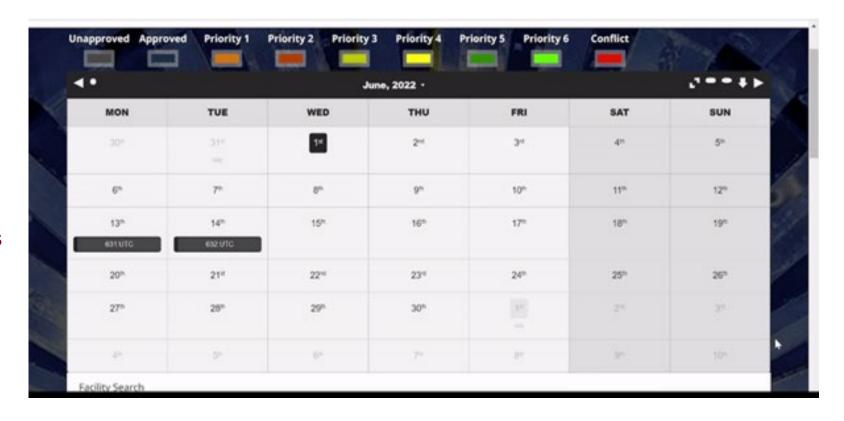

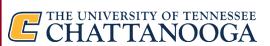

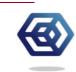

# Facility Manager: Request form Approval via Calendar

#### **Immediate Communication**

- Right click a potential test request
- Verify information
- Approve or deny
- Notifies testers immediately on test approval

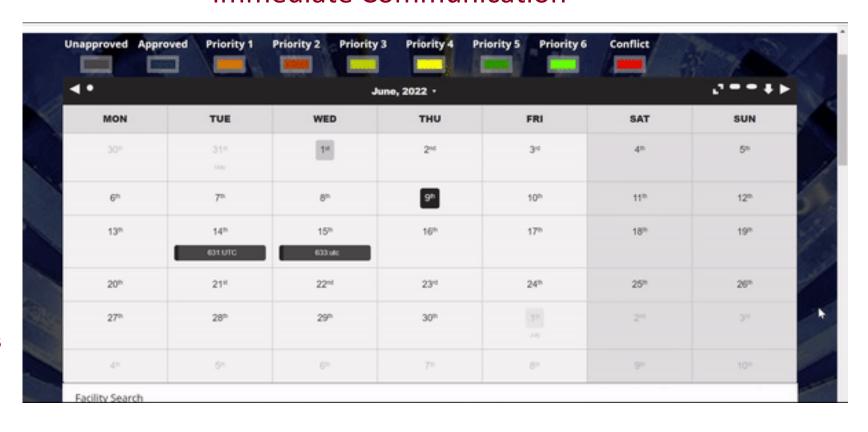

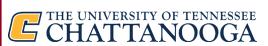

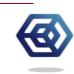

# Agency/Admin View: Flexible Request Form

Both Facilities and Admins can adjust any request form to accomidate facility changes and availabilities

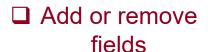

☐ Adjust order with ease

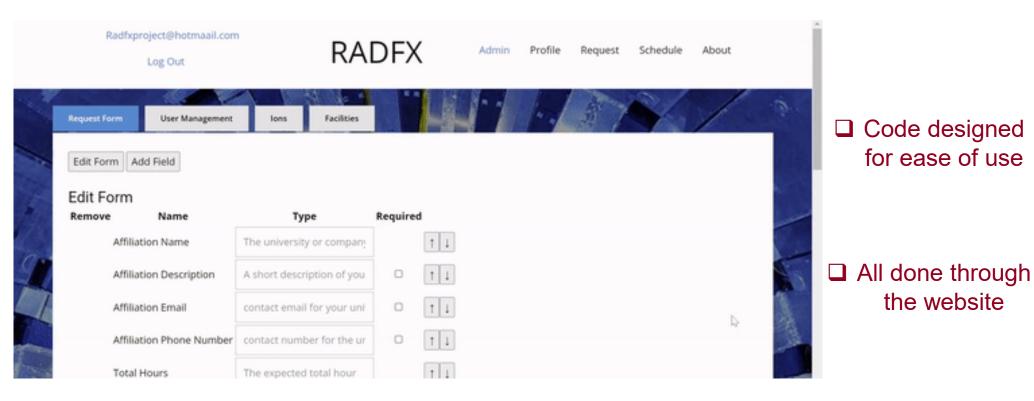

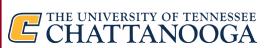

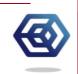

for ease of use

the website

# Admin view: Customize Ion Availability

- ☐ Select ions by facility
- ☐ Add remove, and edit ions

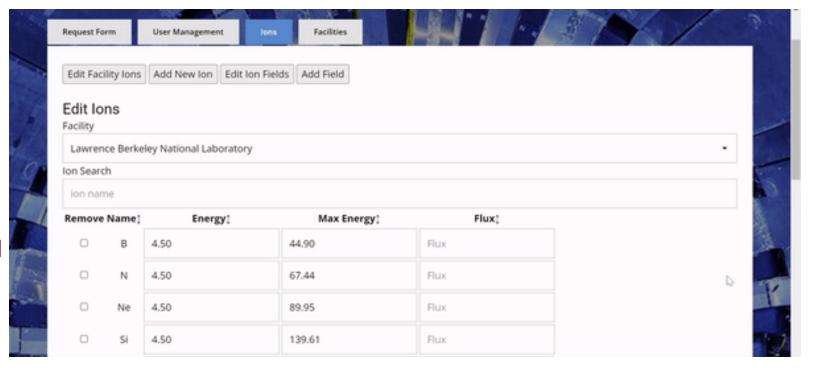

☐ Provide testers
with the
information
they need

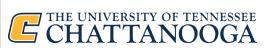

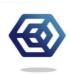

# Agency/Admin View: Adaptable Facility Management

### Aids in facility management as radiation testing expands

- ☐ Add additional descriptive fields
- Add and remove facilities as the tool grows

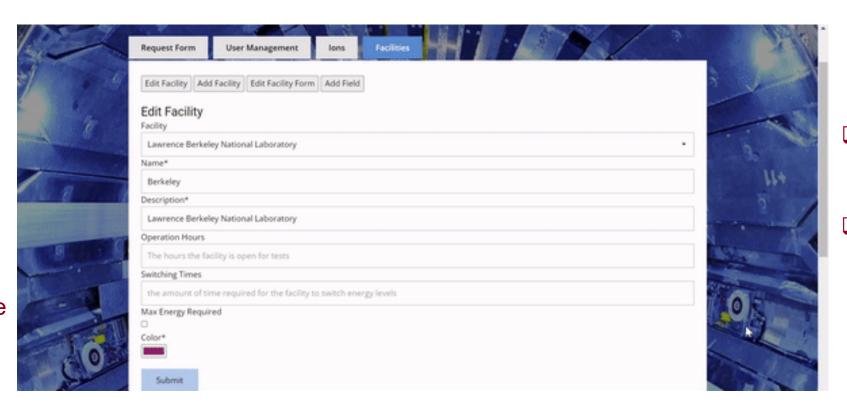

- ☐ Edit facility information
- ☐ Assign colors on the calendar

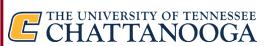

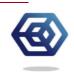

### We would love to hear what you think!

We need your help!

For those of you interested in beta testing, request an account here:

http://Radfx-a.research.utc.edu

□ Thank you so much to the NASA Electronic Parts and Packaging (NEPP) Program

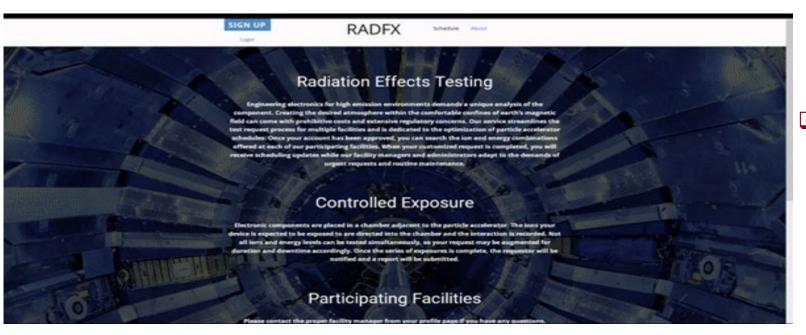

☐ Thank you to Dr.

Loveless and

Michael Mckenna

Questions?

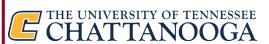

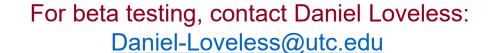

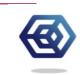